#### **inst.eecs.berkeley.edu/~cs61c/su06 CS61C : Machine Structures**

#### **Lecture #27: RAID & Performance**

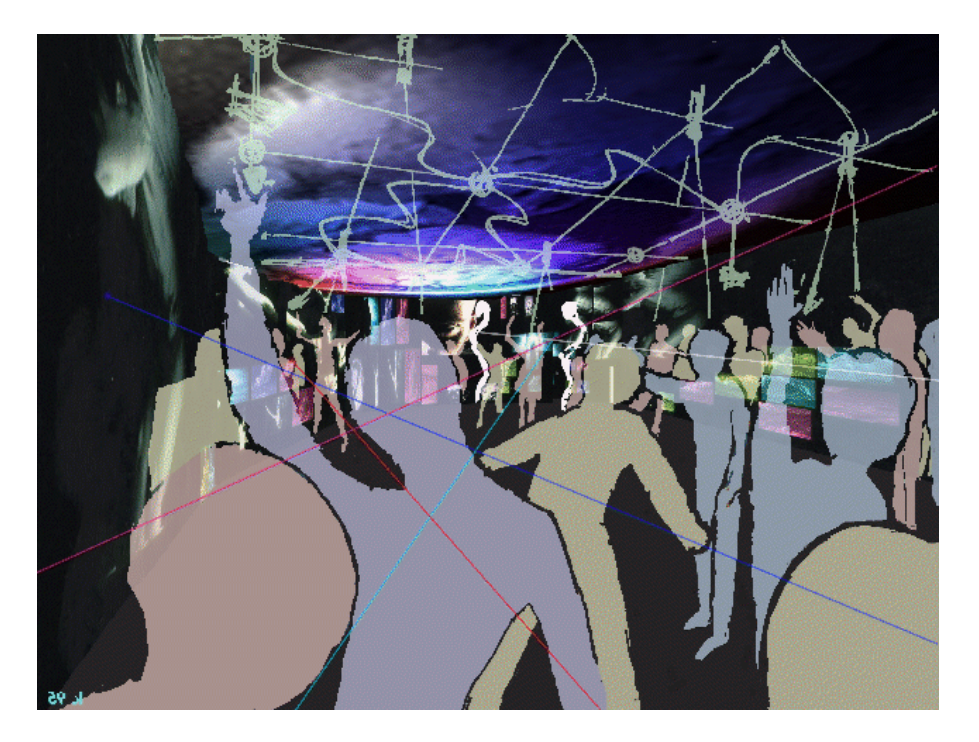

**2006-08-15**

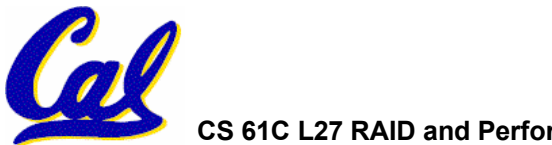

**Andy Carle**

**CS 61C L27 RAID and Performance (1) A Carle, Summer 2006 © UCB**

#### **Outline**

#### • **Disks Part 2**

- **RAID**
- •**Performance**

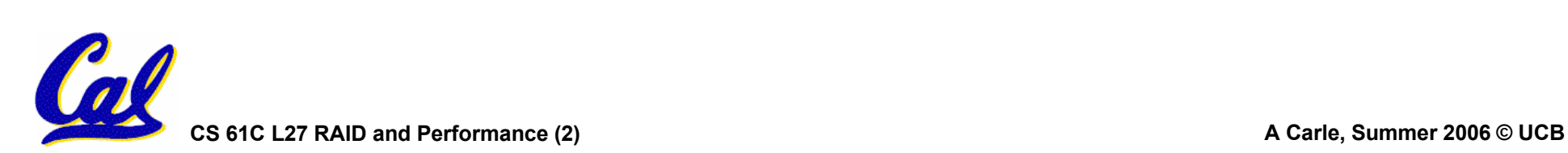

#### **Disk Performance Model /Trends**

- **Capacity : + 100% / year (2X / 1.0 yrs) Over time, grown so fast that # of platters has reduced (some even use only 1 now!)**
- **Transfer rate (BW) : + 40%/yr (2X / 2 yrs)**
- **Rotation+Seek time : – 8%/yr (1/2 in 10 yrs)**
- **Areal Density**
	- **Bits recorded along a track: Bits/Inch (BPI)**
	- **# of tracks per surface: Tracks/Inch (TPI)**
	- **We care about bit density per unit area Bits/Inch2**
	- **Called Areal Density <sup>=</sup> BPI x TPI**
- • **MB/\$: > 100%/year (2X / 1.0 yrs)**
	- **Fewer chips + areal density**

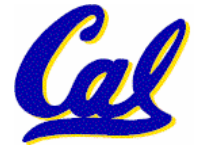

#### **Disk History (IBM)**

**Data density Mbit/sq. in. Capacity of Unit ShownMegabytes**

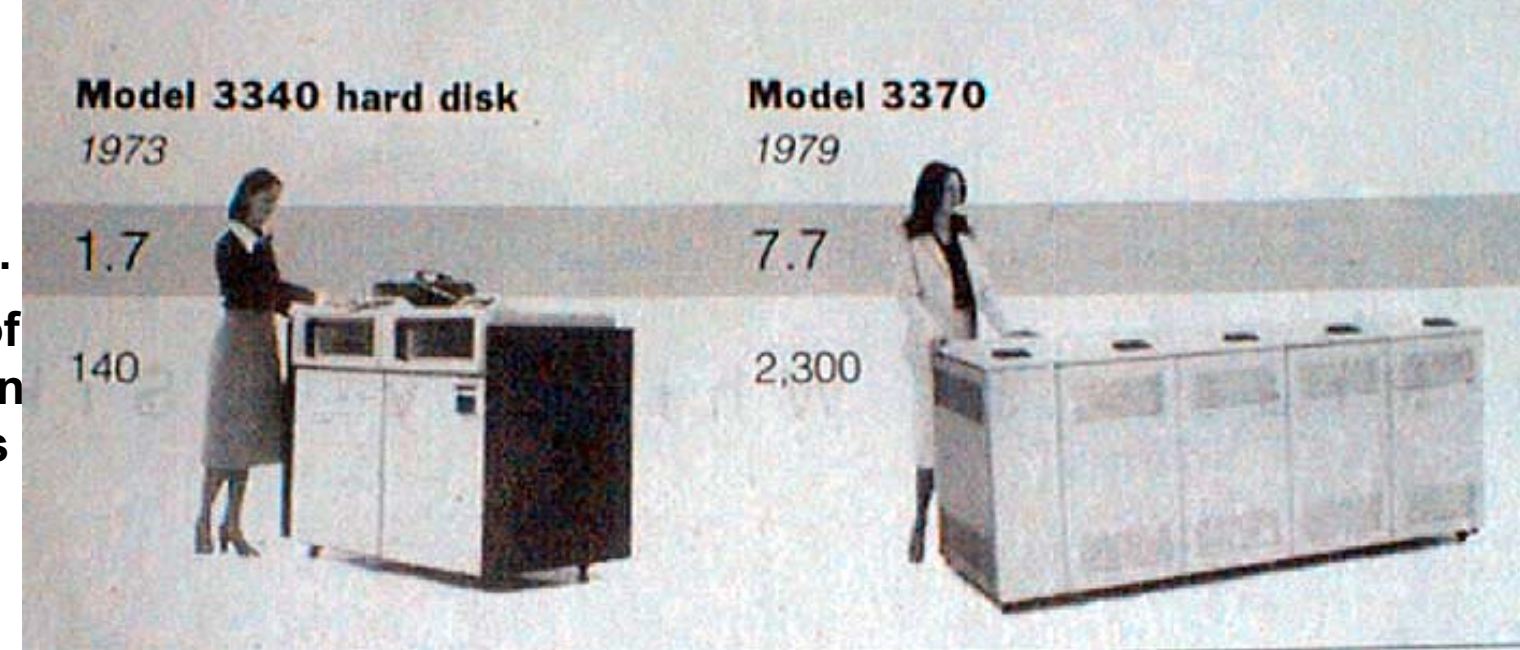

**1973:1. 7 Mbit/sq. in 0.14 GBytes**

**1979:7. 7 Mbit/sq. in 2.3 GBytes**

*source: New York Times, 2/23/98, page C3, "Makers of disk drives crowd even more data into even smaller spaces"*

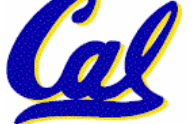

**CS 61C L27 RAID and Performance (4) A Carle, Summer 2006 © UCB**

#### **Disk History**

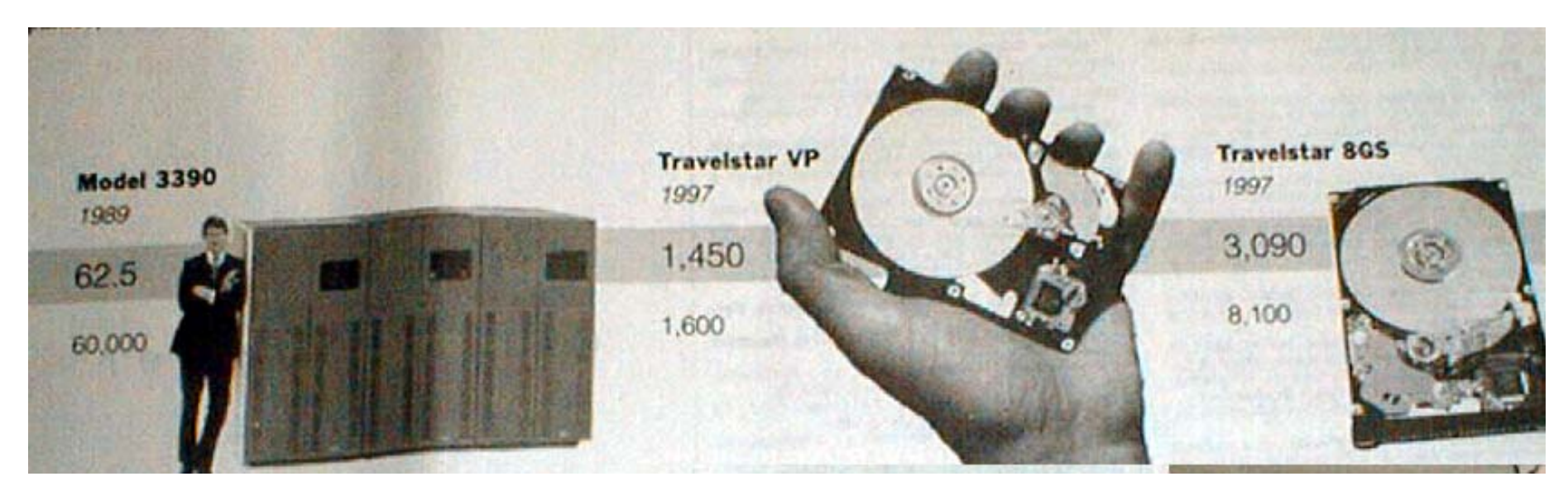

**1989:63 Mbit/sq. in 60 GBytes**

**1997:1450 Mbit/sq. in 2.3 GBytes**

**1997:3090 Mbit/sq. in 8.1 GBytes**

*source: New York Times, 2/23/98, page C3, "Makers of disk drives crowd even more data into even smaller spaces"*

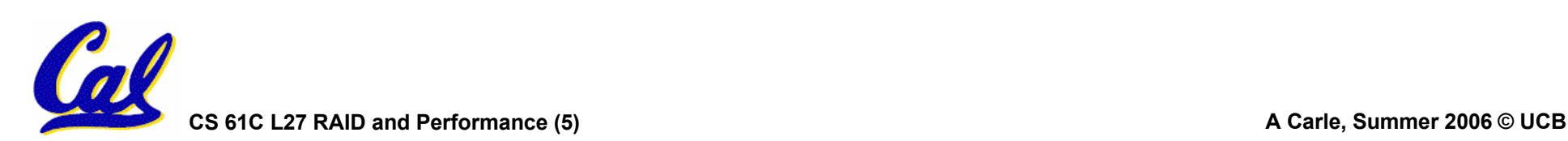

#### **Modern Disks: Barracuda 7200.7 (2004)**

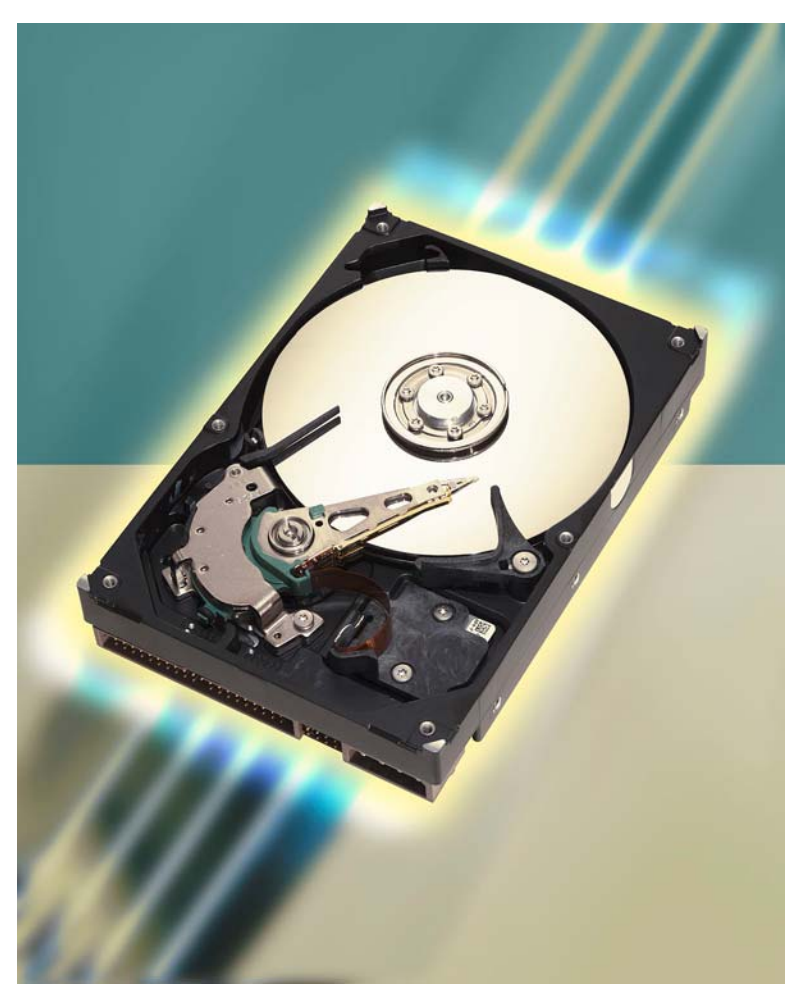

- **200 GB, 3.5-inch disk**
- **7200 RPM; Serial ATA**
- **2 platters, 4 surfaces**
- **8 watts (idle)**
- **8.5 ms avg. seek**
- **32 to 58 MB/s Xfer rate**
- •**\$125 = \$0.625 / GB**

*source: www.seagate.com;* 

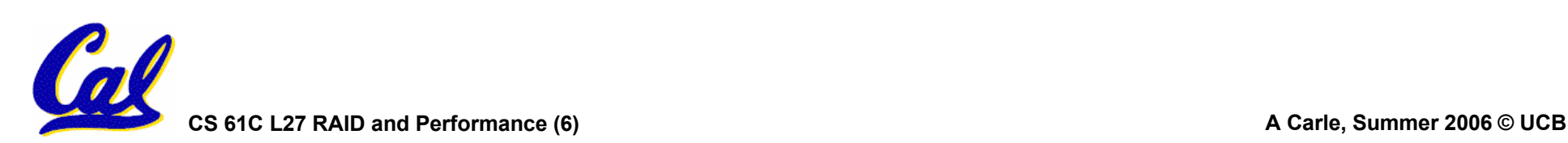

**Modern Disks: Mini Disks**

- **2004 Toshiba Minidrive:**
	- **2.1" x 3.1" x 0.3"**
	- **40 GB, 4200 RPM, 31 MB/s, 12 ms seek**
	- **20GB/inch3 !!**
	- **Mp3 Players**

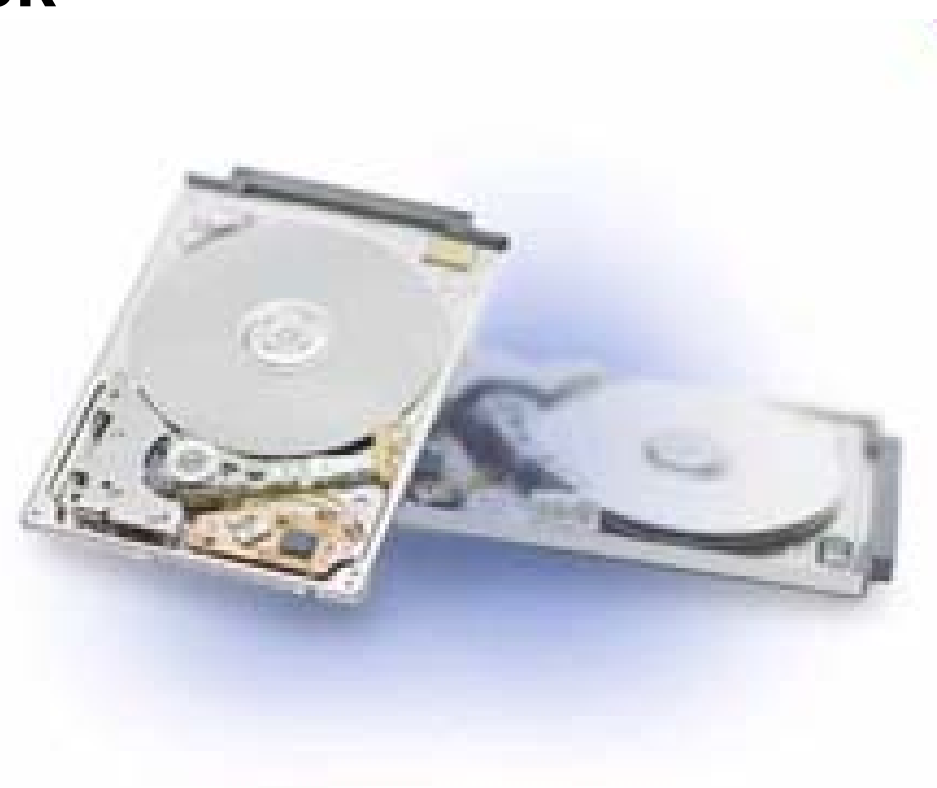

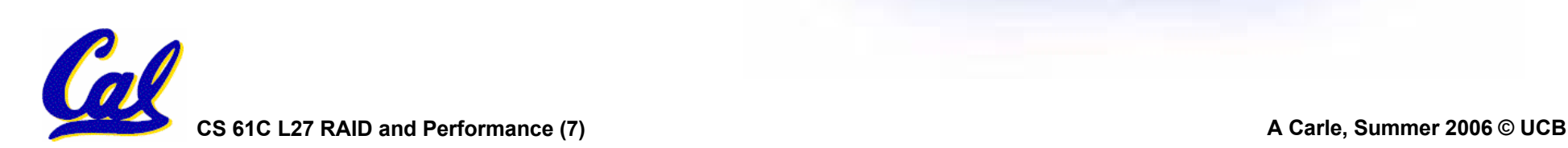

#### **Modern Disks: 1 inch disk drive!**

- **2004 Hitachi Microdrive:**
	- **1.7" x 1.4" x 0.2"**
	- **4 GB, 3600 RPM, 4-7 MB/s, 12 ms seek**
	- **8.4 GB/inch3**
	- **Digital cameras, PalmPC**
- **2006 MicroDrive?**
	- **16 GB, 10 MB/s!**
	- **Assuming past trends continue**

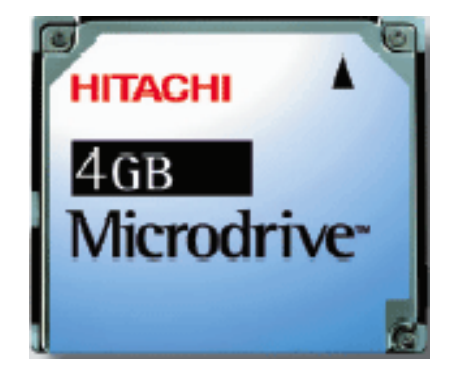

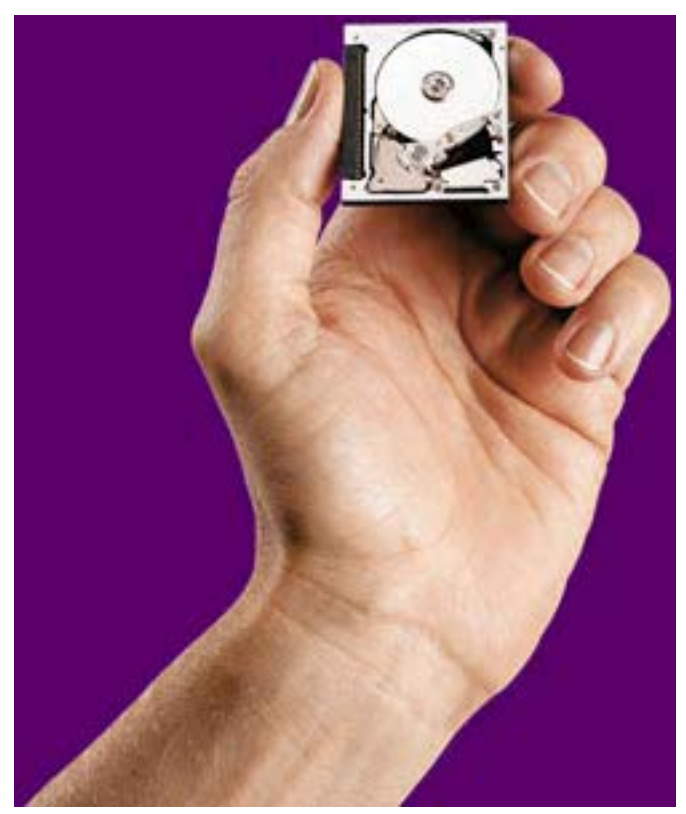

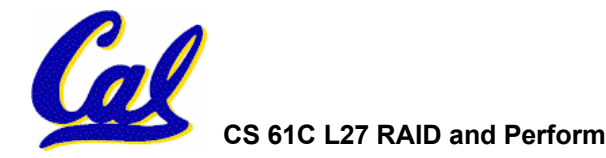

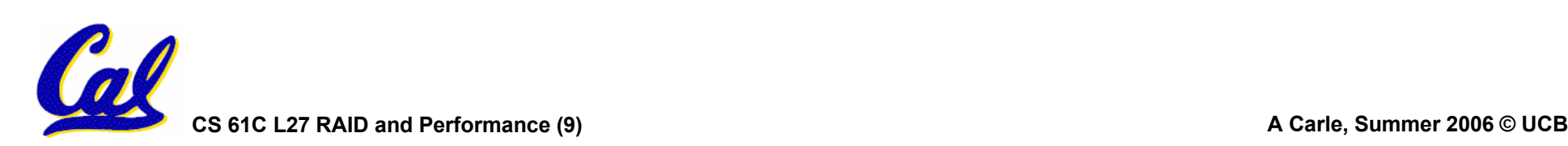

#### **Modern Disks: << 1 inch disk drive!**

• **Not magnetic but …**

- • **1gig Secure digital**
	- **Solid State NAND Flash**
	- **1.2" x 0.9" x 0.08" (!!)**
	- **11.6 GB/inch3**

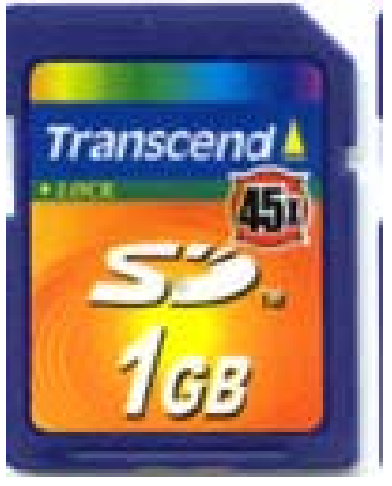

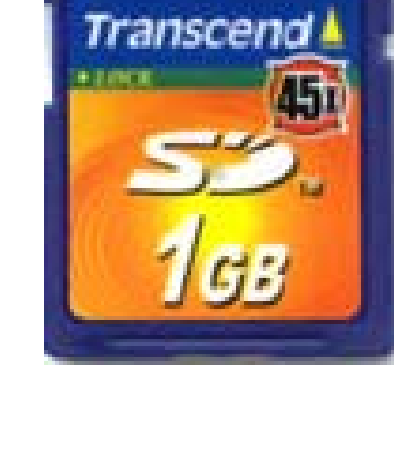

#### **Magnetic Disk Summary**

- **Magnetic Disks continue rapid advance: 60%/yr capacity, 40%/yr bandwidth, slow on seek, rotation improvements, MB/\$ improving 100%/yr?**
	- **Designs to fit high volume form factor**
- **RAID** 
	- **Higher performance with more disk arms per \$**
	- **Adds option for small # of extra disks**
	- **Today RAID is > \$27 billion dollar industry, 80% nonPC disks sold in RAIDs; started at Cal**

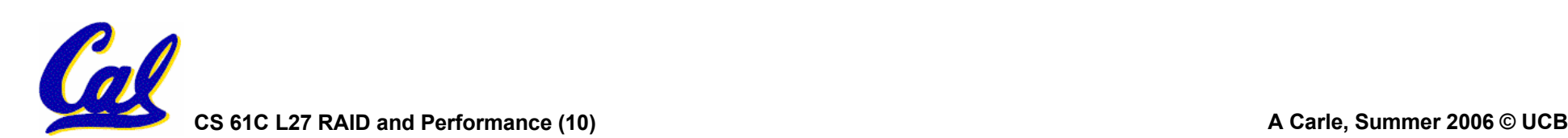

#### **Outline**

#### • **Disks Part 2**

#### • **RAID**

•**Performance**

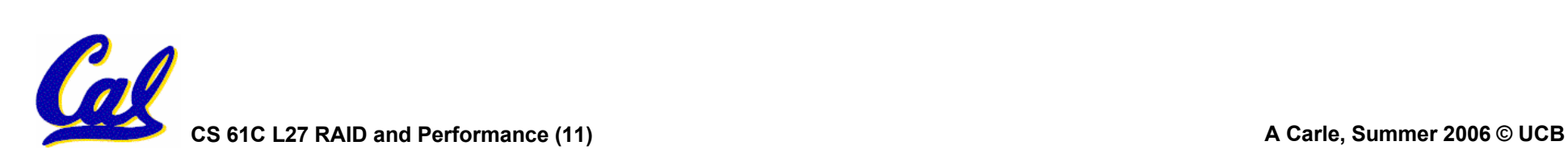

#### **Use Arrays of Small Disks…**

- **Katz and Patterson asked in 1987:** 
	- **Can smaller disks be used to close gap in performance between disks and CPUs?**

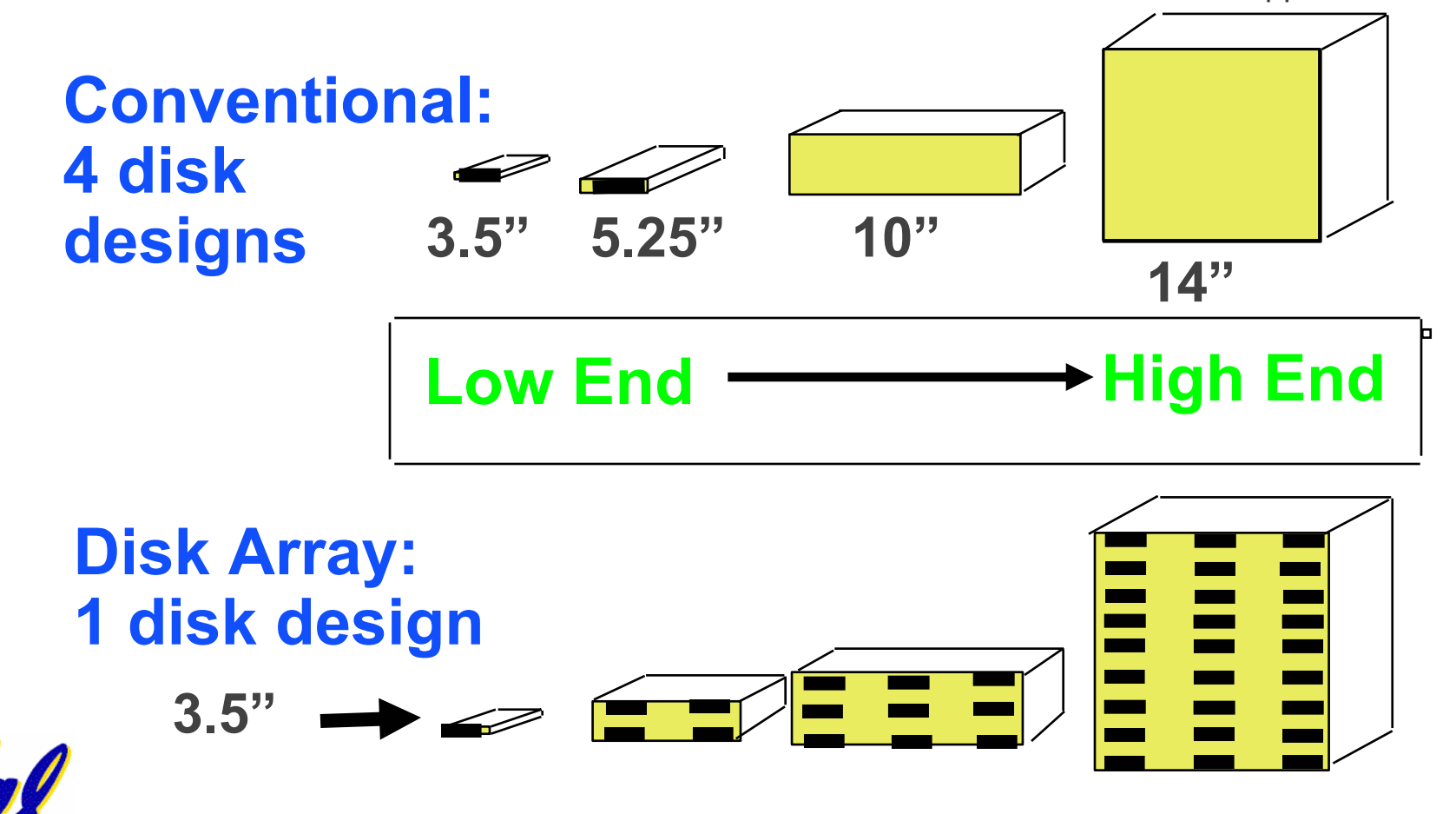

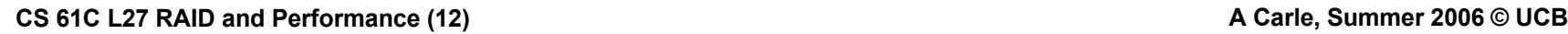

**Replace Small Number of Large Disks with Large Number of Small Disks! (1988 Disks)**

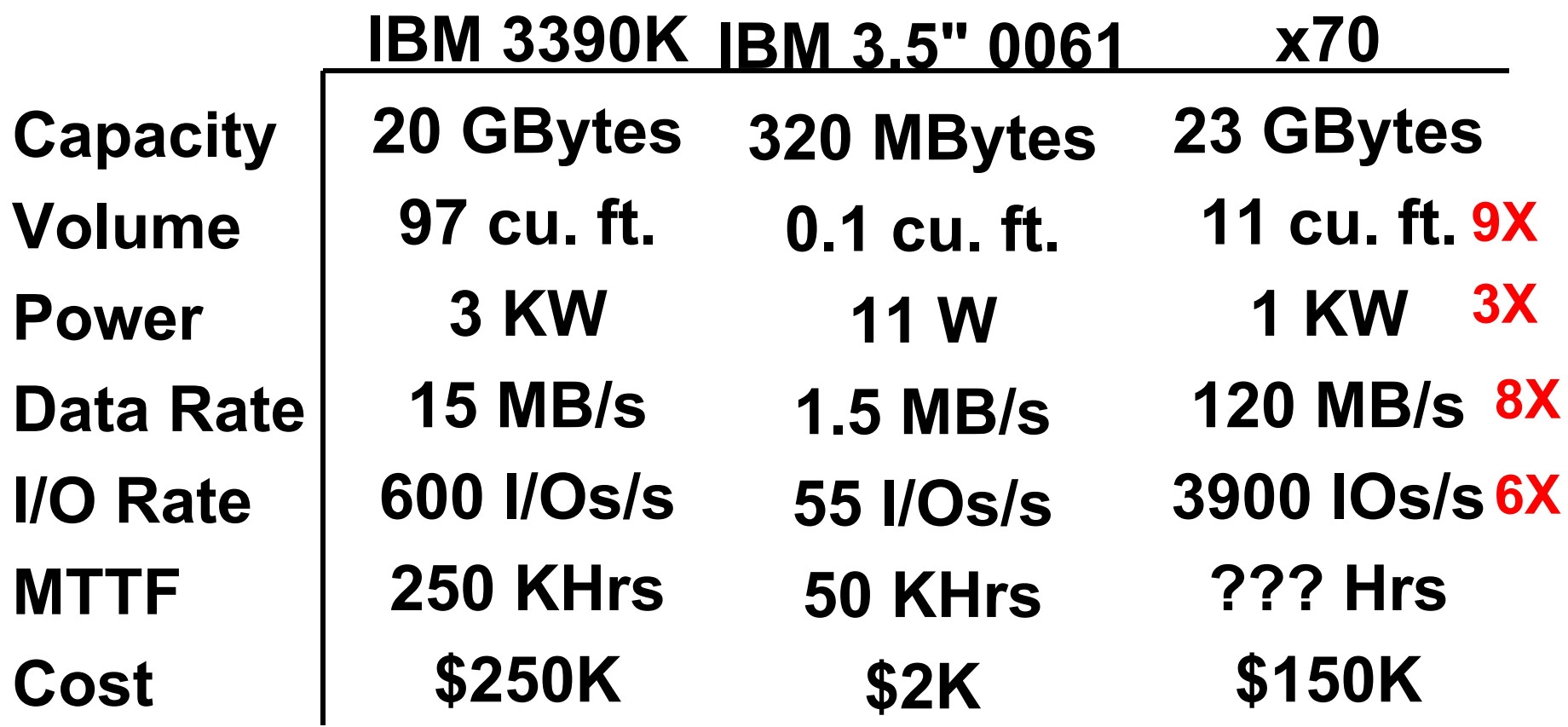

**Disk Arrays potentially high performance, high MB per cu. ft., high MB per KW, but what about reliability?**

**CS 61C L27 RAID and Performance (13) A Carle, Summer 2006 © UCB**

**Array Reliability**

# • **Reliability - whether or not a component has failed**

- **measured as Mean Time To Failure (MTTF)**
- **Reliability of N disks = Reliability of 1 Disk ÷ N (assuming failures independent)**
	- -**50,000 Hours ÷ 70 disks = 700 hour**
- **Disk system MTTF: Drops from 6 years to 1 month!**
- **Disk arrays (JBOD) too unreliable to be useful!**

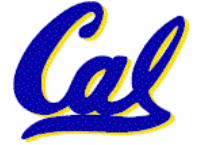

#### **Redundant Arrays of (Inexpensive) Disks**

- •**Files are "striped" across multiple disks**
- **Redundancy yields high data availability**
	- **Availability: service still provided to user, even if some components failed**
- **Disks will still fail**
- **Contents reconstructed from data redundantly stored in the array**
	- ⇒ **Capacity penalty to store redundant info**
	- ⇒ **Bandwidth penalty to update redundant info**

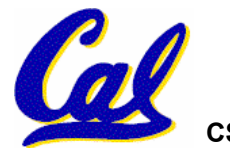

#### **Berkeley History, RAID-I**

#### •**RAID-I (1989)**

- **Consisted of a Sun 4/280 workstation with 128 MB of DRAM, four dual-string SCSI controllers, 28 5.25 inch SCSI disks and specialized disk striping software**
- •**Today RAID is \$27 billion dollar industry, 80% nonPC disks sold in RAIDs**

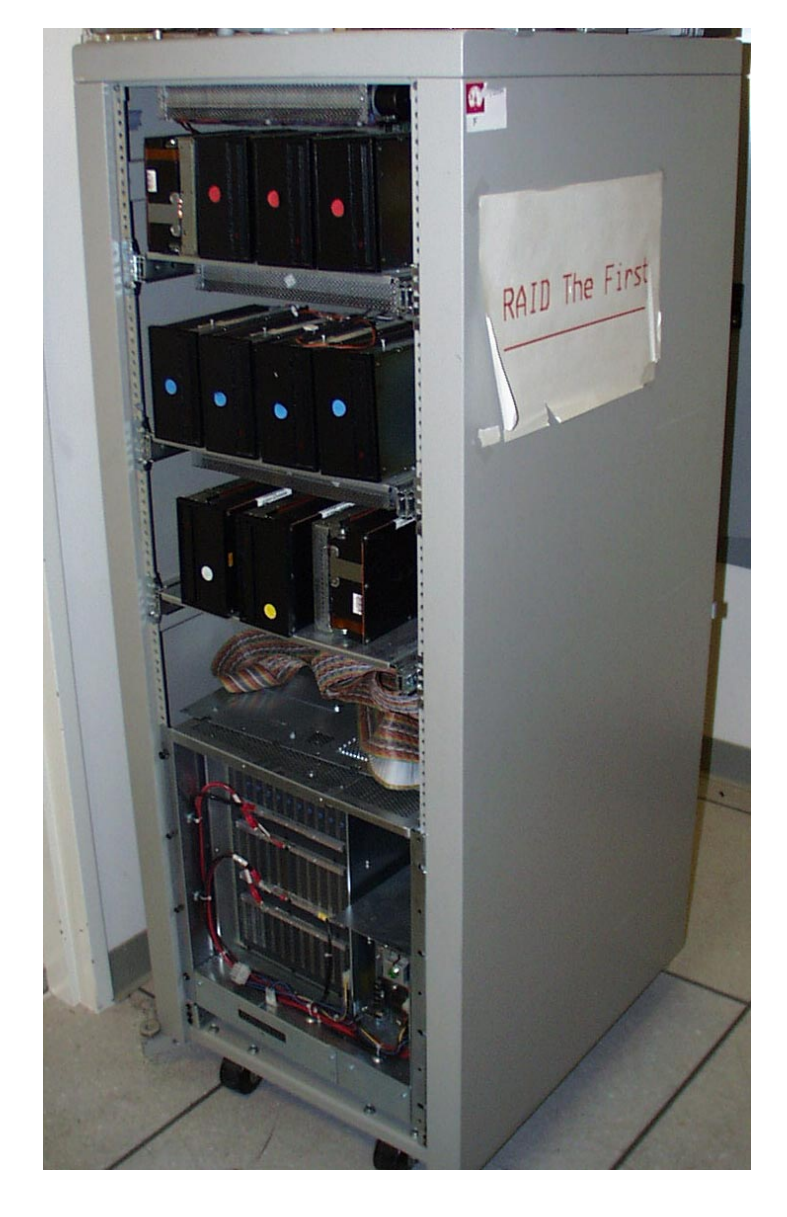

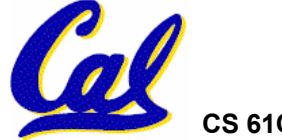

#### **"RAID 0": Striping**

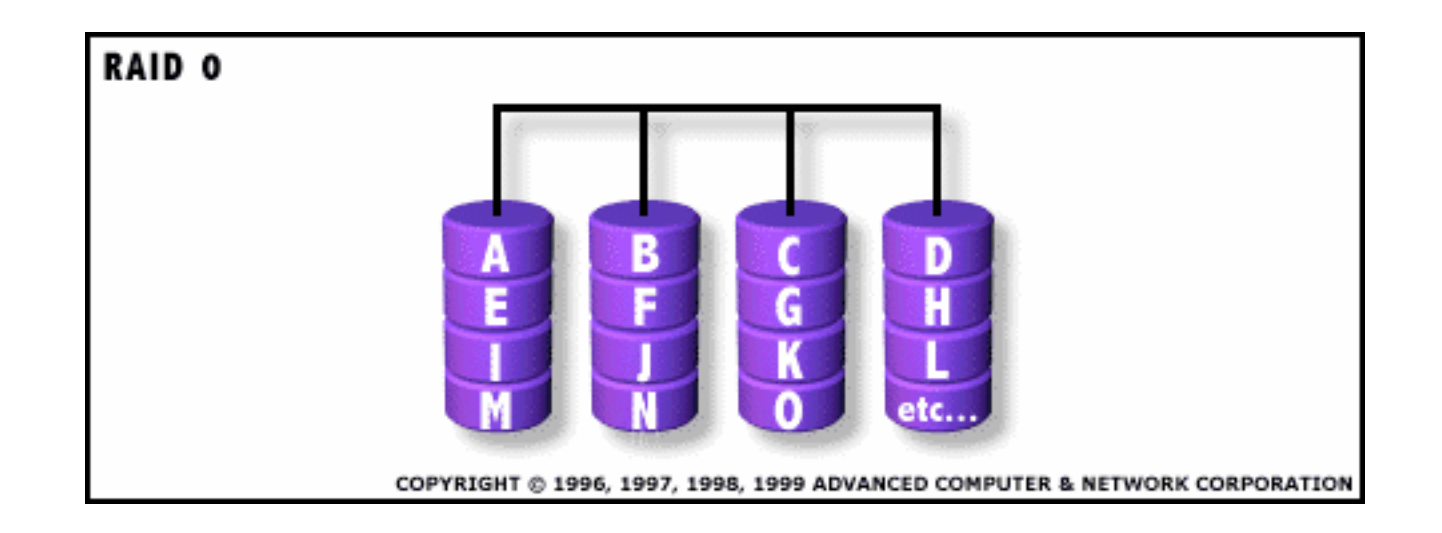

- **Assume have 4 disks of data for this example, organized in blocks**
- •**Large accesses faster since transfer from several disks at once**

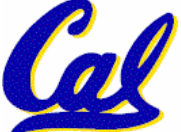

*This and next 5 slides from RAID.edu, http://www.acnc.com/04\_01\_00.html*

**CS 61C L27 RAID and Performance (17) A Carle, Summer 2006 © UCB**

#### **RAID 1: Mirror**

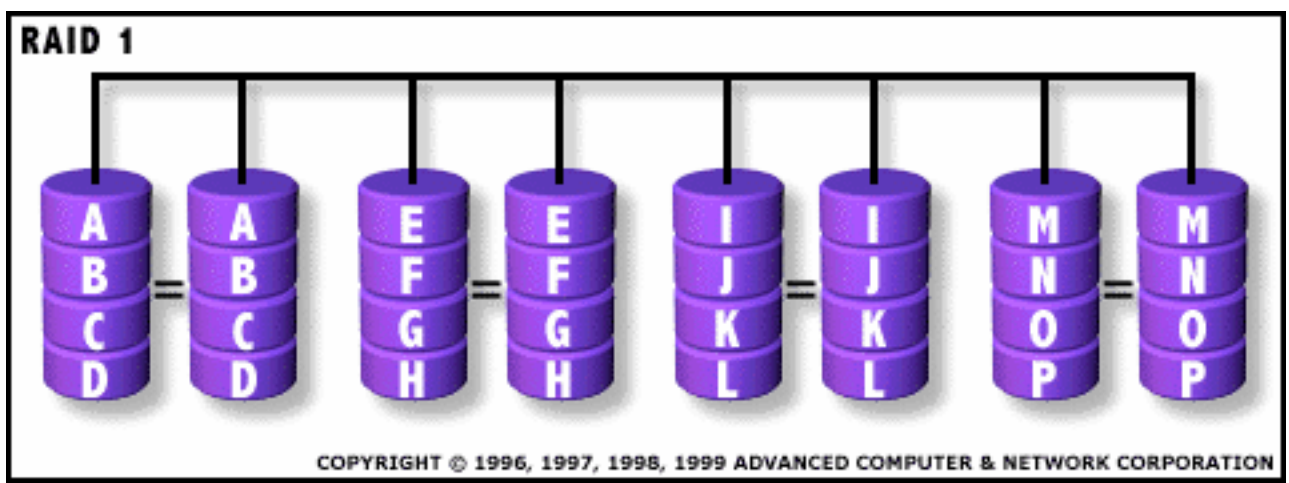

- **Each disk is fully duplicated onto its "mirror"**
	- **Very high availability can be achieved**
- **Bandwidth reduced on write:**
	- **1 Logical write = 2 physical writes**
- **Most expensive solution: 100% capacity overhead**

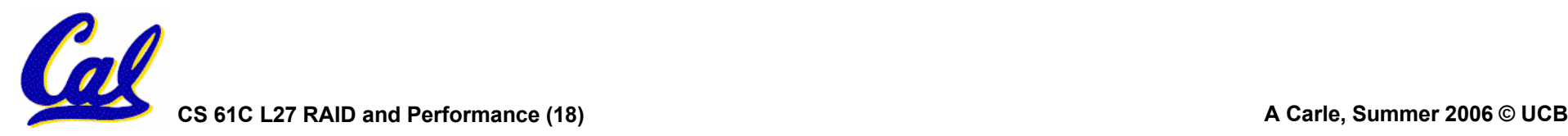

#### **RAID 3: Parity**

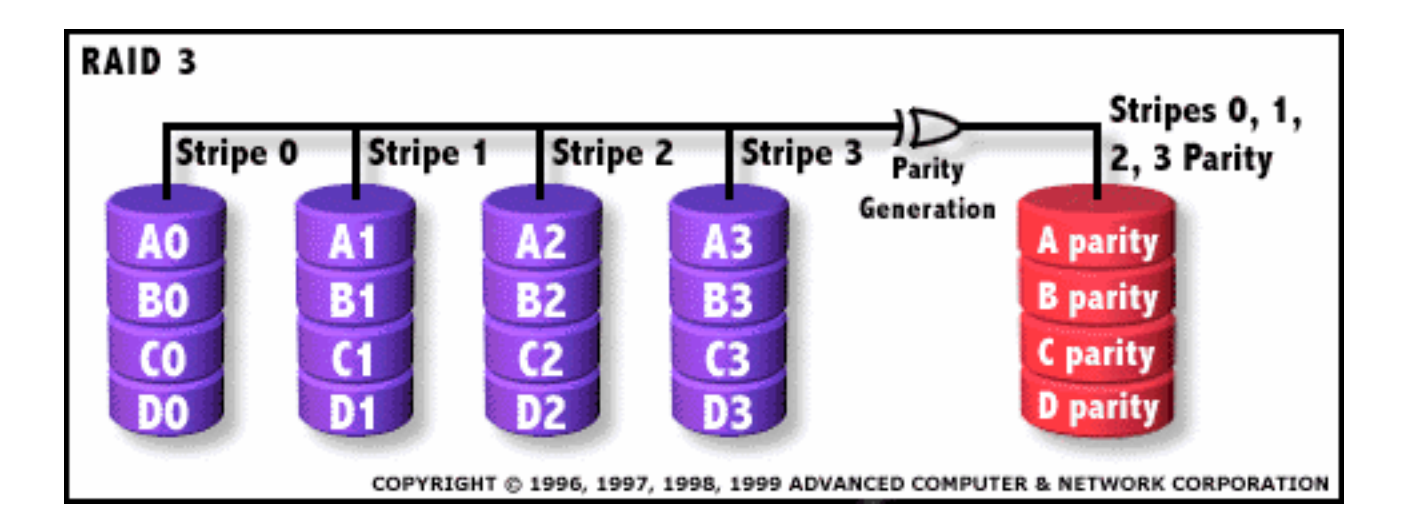

- **Parity computed across group to protect against hard disk failures, stored in P disk**
- **Logically, a single high capacity, high transfer rate disk**
- **25% capacity cost for parity in this example vs. 100% for RAID 1 (5 disks vs. 8 disks)**

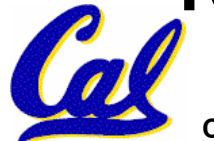

**CS 61C L27 RAID and Performance (19) A Carle, Summer 2006 © UCB**

#### **RAID 4: parity plus small sized accesses**

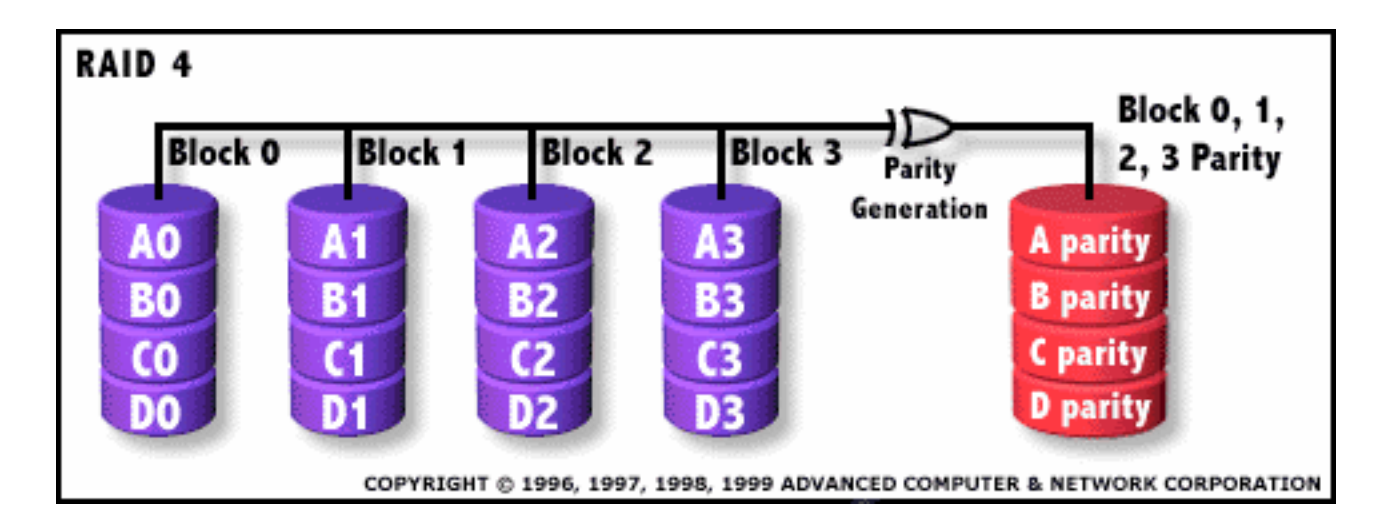

- **RAID 3 relies on parity disk to discover errors on Read**
- **But every sector has an error detection field**
- **Rely on error detection field to catch errors on read, not on the parity disk**
- **Allows small independent reads to different disks simultaneously**

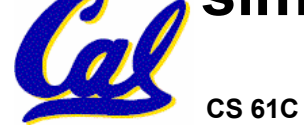

**Inspiration for RAID 5**

- •**Small writes (write to one disk):** 
	- **Option 1: read other data disks, create new sum and write to Parity Disk (access all disks)**
	- **Option 2: since P has old sum, compare old data to new data, add the difference to P: 1 logical write = 2 physical reads + 2 physical writes to 2 disks**
- •**Parity Disk is bottleneck for Small writes: Write to A0, B1 => both write to P disk**

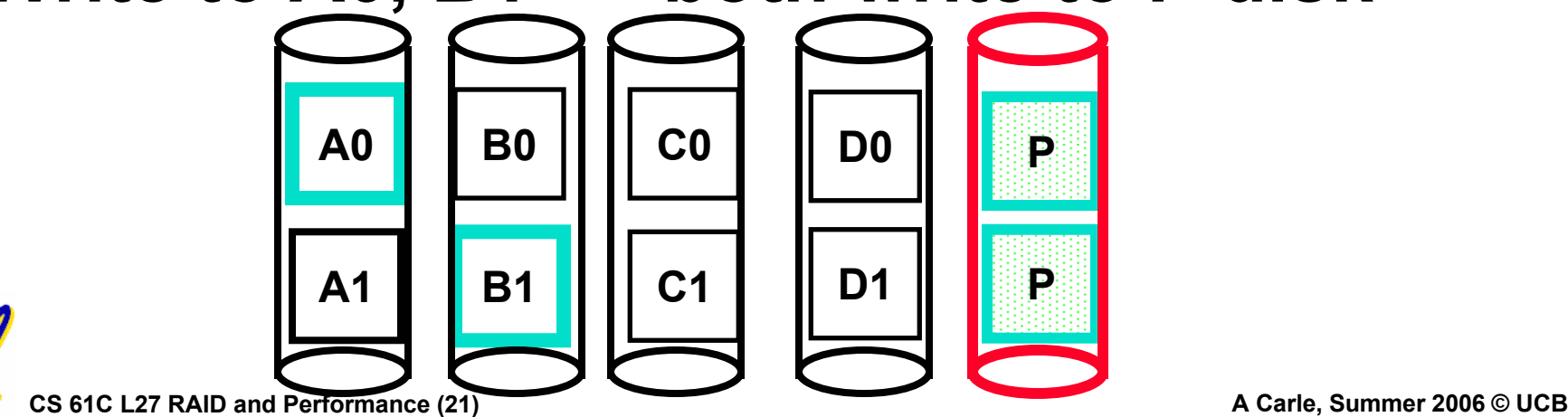

#### **RAID 5: Rotated Parity, faster small writes**

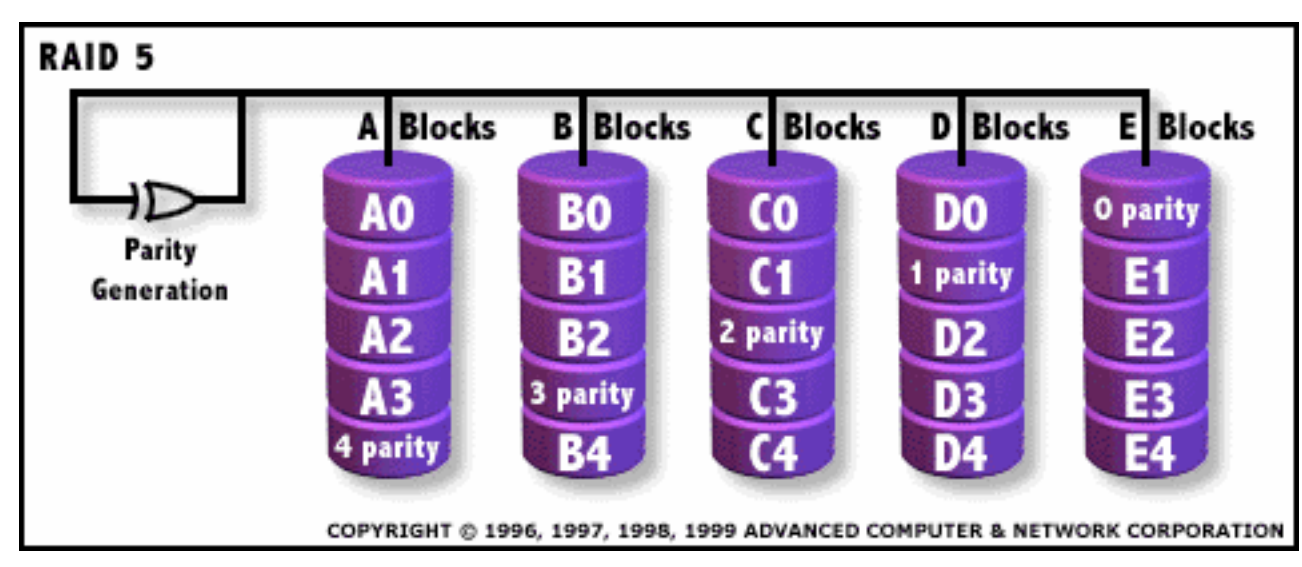

- **Independent writes possible because of interleaved parity**
	- Example: write to A0, B1 uses disks 0, 1, 4, 5, so can proceed in parallel
	- **Still 1 small write = 4 physical disk accesses**

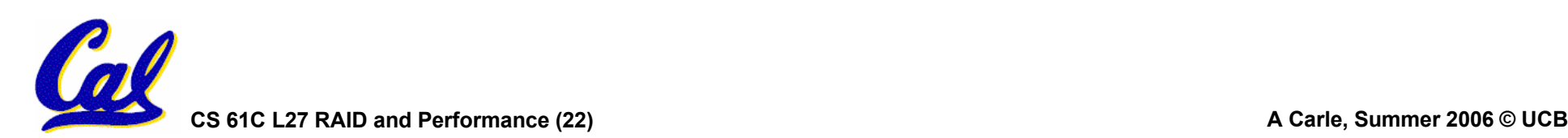

#### **Outline**

- **Disks Part 2**
- **RAID**
- •**Performance**

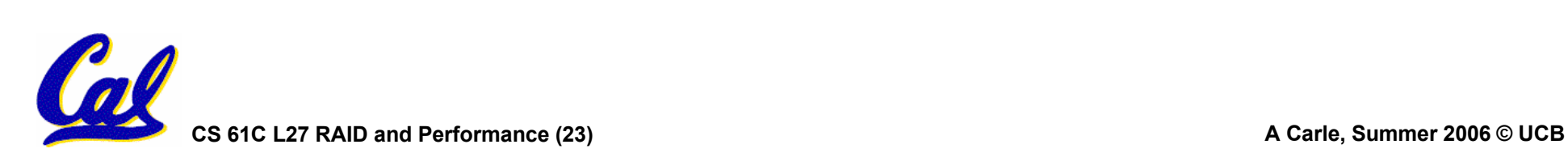

#### **Performance**

- •**Purchasing Perspective: given a collection of machines (or upgrade options), which has the** 
	- **best performance ?**
	- **least cost ?**
	- **best performance / cost ?**
- • **Computer Designer Perspective: faced with design options, which has the**
	- **best performance improvement ?**
	- **least cost ?**
	- **best performance / cost ?**
- • **All require basis for comparison and metric for evaluation**metric for evaluation

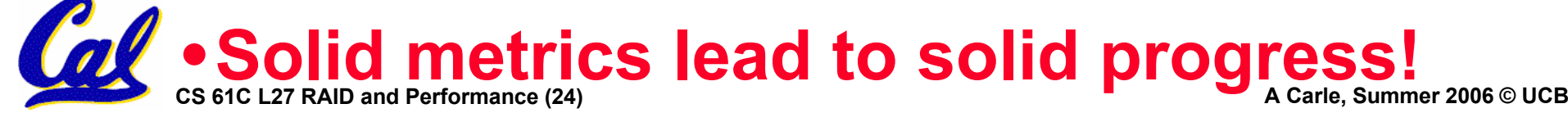

#### **Two Notions of "Performance"**

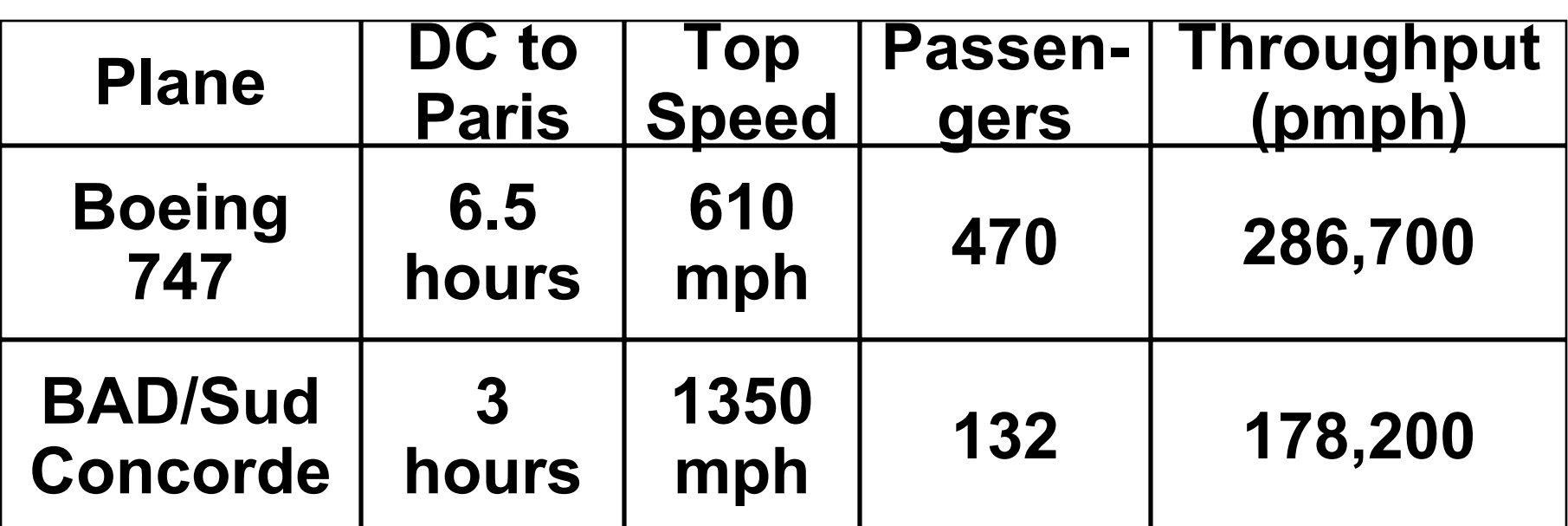

•**Which has higher performance?**

•**Time to deliver 1 passenger?**

•**Time to deliver 400 passengers?**

•**In a computer, time for 1 job called**

**Response Time or Execution Time**

•**In a computer, jobs per day called**

**Throughput or Bandwidth**

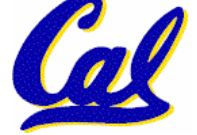

#### **Definitions**

- •**Performance is in units of things per sec**
	- **bigger is better**
- •**If we are primarily concerned with response time**

$$
\bullet \, \text{performance}(x) = \frac{1}{\text{execution\_time}(x)}
$$

**" F(ast) is** *<sup>n</sup>* **times faster than S(low) " means… performance(F) execution\_time(S)**

**performance(S) execution\_time(F)**

**<sup>=</sup> <sup>=</sup>**

*n*

**Example of Response Time v. Throughput**

- **Time of Concorde vs. Boeing 747?**
	- **Concord is 6.5 hours / 3 hours = 2.2 times faster**
- **Throughput of Boeing vs. Concorde?**
	- **Boeing 747: 286,700 pmph / 178,200 pmph = 1.6 times faster**
- **Boeing is 1.6 times ("60%") faster in terms of throughput**
- **Concord is 2.2 times ("120%") faster in terms of flying time (response time)**

### **We will focus primarily on execution time for a single job**

**CS 61C L27 RAID and Performance (27) A Carle, Summer 2006 © UCB**

#### **Administrivia**

#### •**Final Exam:**

- **Friday, August 18, 11:00 – 2:00**
- **10 Evans (Same as Midterm 1)**
- **Same rules as Midterms, except you can now have a two-sided cheat sheet**
- •**Project 4: Due Tonight!**
- **HW7: Due Friday, but…**
	- **It is optional**
		- - **The grade will be dropped if it hurts your overall semester grade**

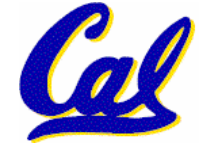

**CS 61C L27 RAID and Performance (28) A Carle, Summer 2006 © UCB** • **You may want to review it before the final**

#### **Upcoming Schedule**

- •**Today**
	- **Disk 2, Raid, Performance**
	- **Course Survey in lab**
- •**Wednesday**
	- **Intro to parallel processing.**
	- **Maybe some other stuff?**
	- **Mini Review session in the remaining time**
- •**Thursday**
	- **Official Review Session**

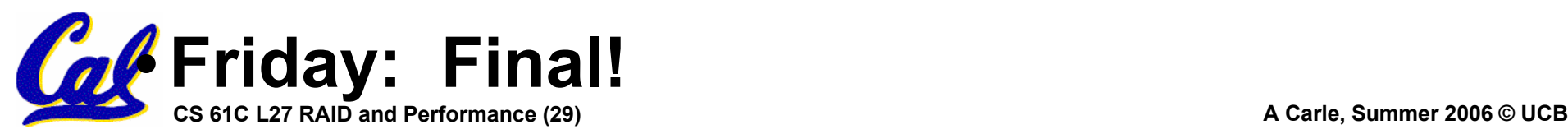

#### **What is Time?**

- •**Straightforward definition of time:** 
	- **Total time to complete a task, including disk accesses, memory accesses, I/O activities, operating system overhead, ...**
	- **"real time", "response time", "elapsed time" or "wall time"**
- Alternative: just time processor (CPU) is working only on your program (since multiple processes running at same time)
	- **"CPU execution time" or "CPU time"**
	- **Often divided into system CPU time (in OS) and user CPU time (in user program)**

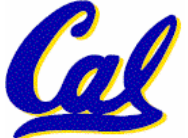

#### **How to Measure Time?**

- **User Time** ⇒ **seconds**
- CPU Time: Computers constructed Using a clock that runs at a constant<br>rate and determines when events take **place in the hardware**
	- **These discrete time intervals called clock cycles (or informally clocks or cycles)**
	- **Length of clock period: clock cycle time (e.g., 2 nanoseconds or 2 ns) and clock rate (e.g., 500 megahertz, or 500 MHz), which is the inverse of the clock period; use these!**

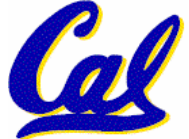

**Measuring Time using Clock Cycles (1/2)**

 $\bullet$ **CPU execution time for program**

**= Clock Cycles for a program x Clock Cycle Time**

•**or**

#### **= Clock Cycles for a program Clock Rate**

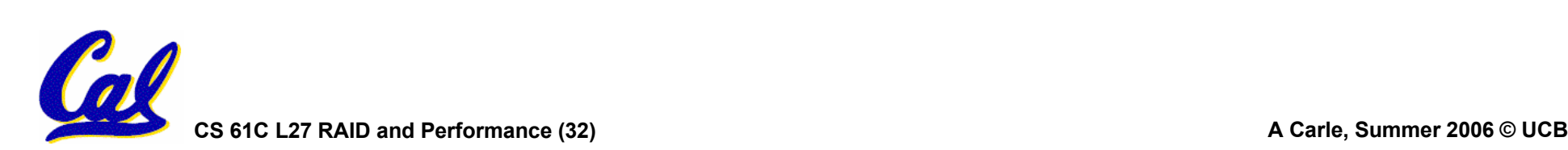

**Measuring Time using Clock Cycles (2/2)**

•**One way to define clock cycles:**

**Clock Cycles for program**

- **= Instructions for a program (called "Instruction Count")**
- **x Average Clock cycles Per Instruction (abbreviated "CPI")**
- • **CPI one way to compare two machines with same**with same instruction set, since **Instruction Count would be the same**

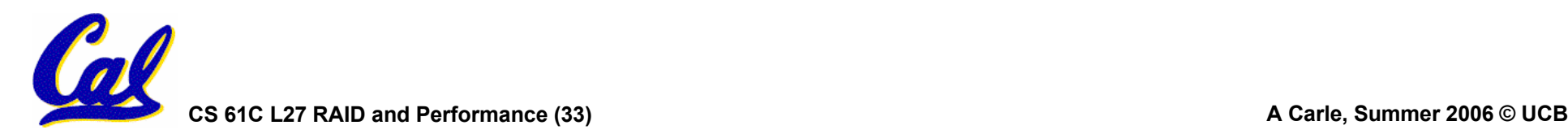

**Performance Calculation (1/2)**

- • **CPU execution time for program = Clock Cycles for program x Clock Cycle Time**
- •**Substituting for clock cycles:**

### **CPU execution time for program = (Instruction Count x CPI) x Clock Cycle Time**

**= Instruction Count x CPI x Clock Cycle Time**

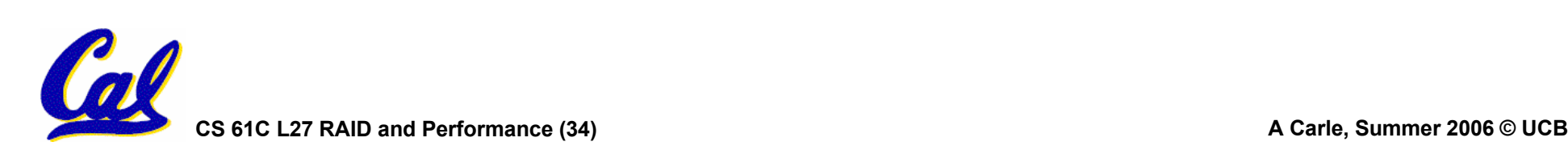

#### **Performance Calculation (2/2)**

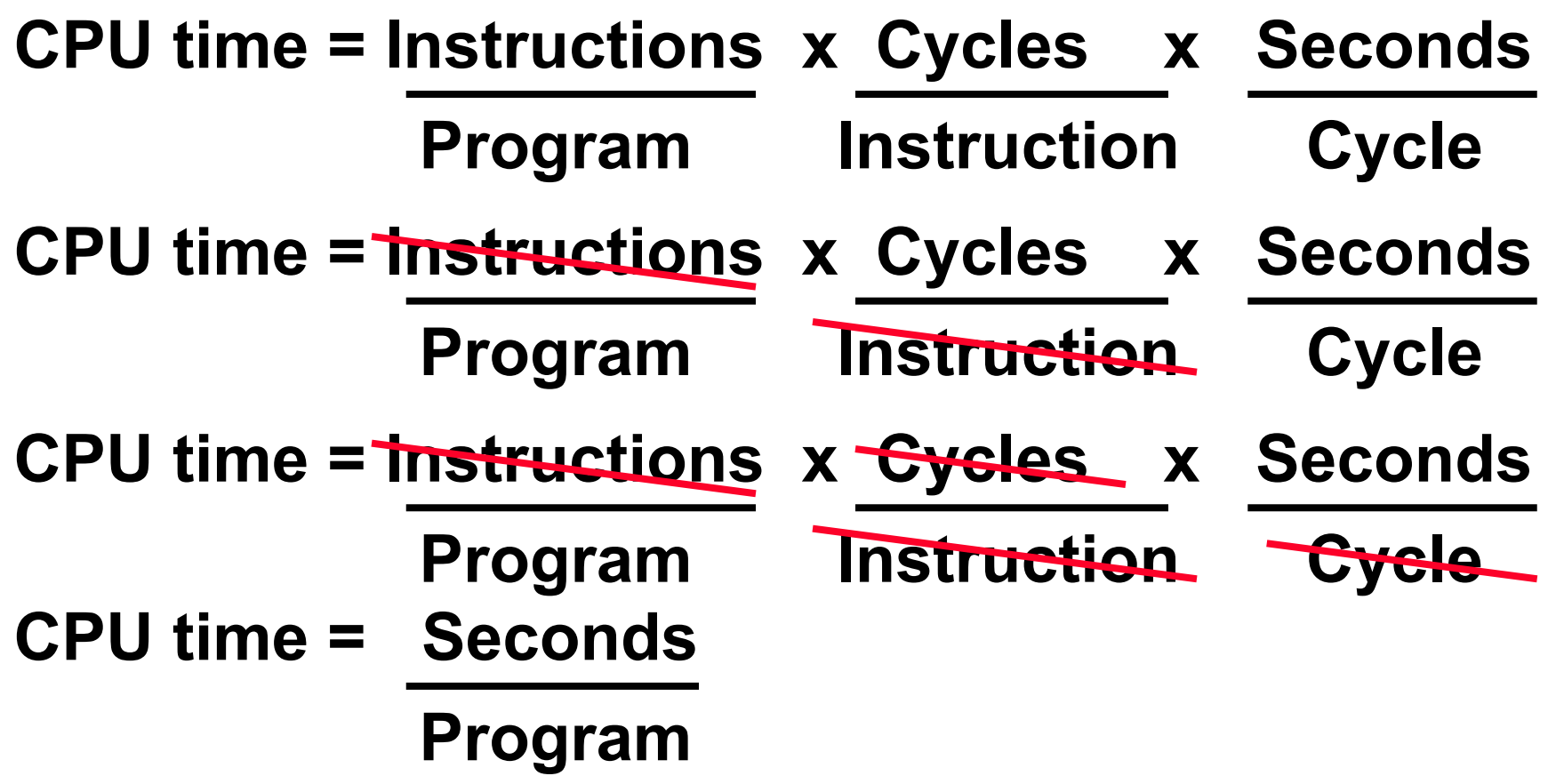

• **Product of all 3 terms: if missing a term, can't predict time, the real measure of performance**

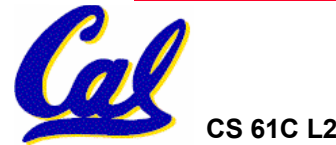

#### **How Calculate the 3 Components?**

- •**Clock Cycle Time: in specification of computer (Clock Rate in advertisements)**
- •**Instruction Count:**
	- **Count instructions in loop of small program**
	- **Use simulator to count instructions**
	- **Hardware counter in spec. register**
		- -**(Pentium II,III,4)**
- **CPI:**
	- **Calculate: Execution Time / Clock cycle time Instruction Count**

**• Hardware counter in special register (PII,III,4)**

**CS 61C L27 RAID and Performance (36) A Carle, Summer 2006 © UCB**

#### **Calculating CPI Another Way**

- •**First calculate CPI for each individual instruction (add, sub, and, etc.)**
- •**Next calculate frequency of each individual instruction**
- •**Finally multiply these two for each instruction and add them up to get final CPI (the weighted sum)**

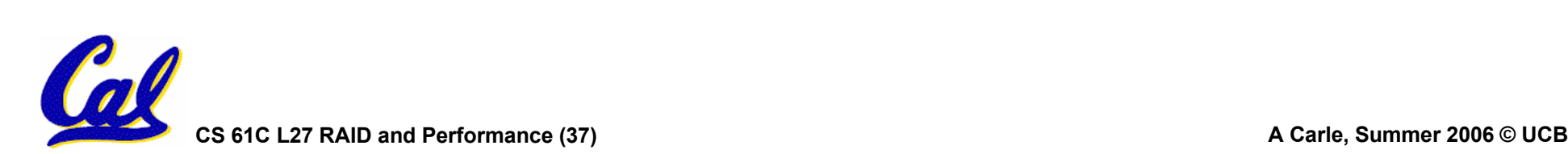

#### **Example (RISC processor)**

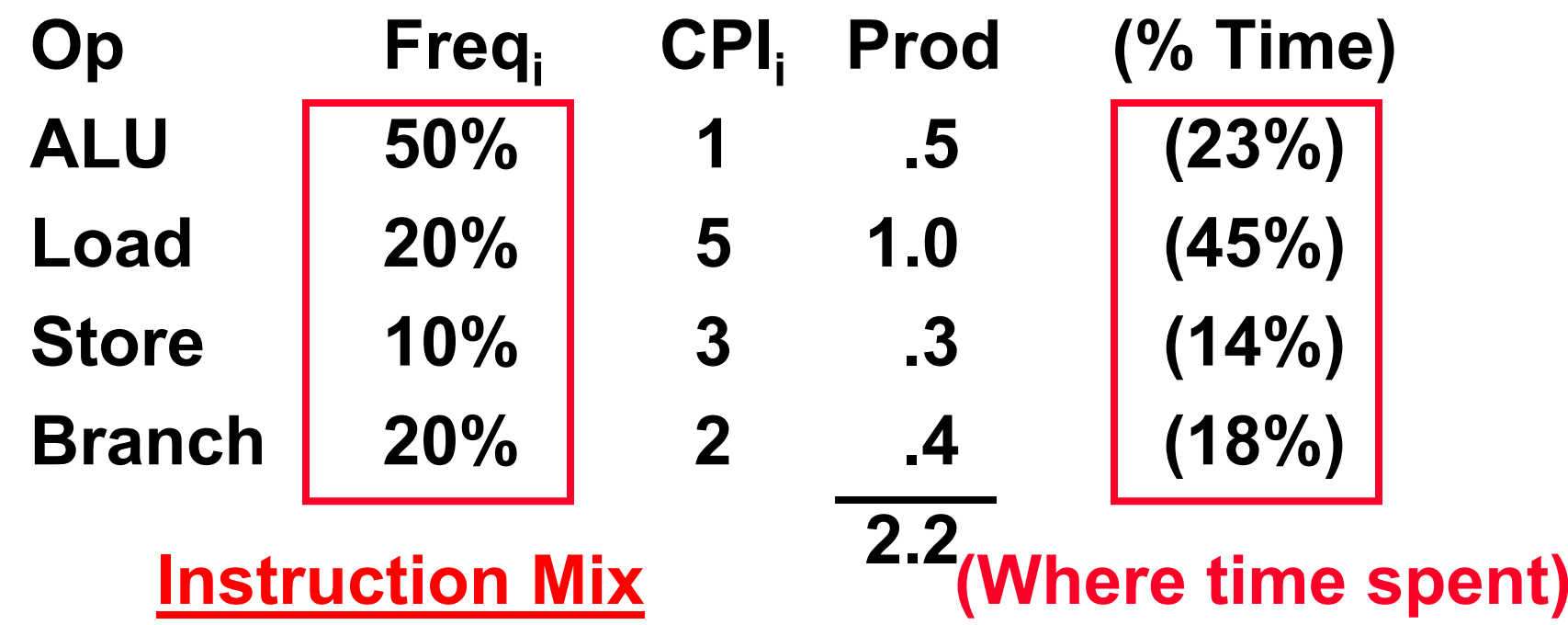

• **What if Branch instructions twice as fast?**

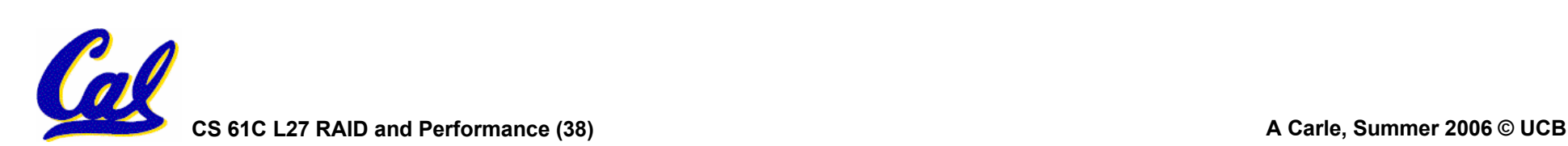

#### **Example: What about Caches?**

- **Can Calculate Memory portion of CPI separately**
- **Miss rates: say L1 cache = 5%, L2 cache = 10%**
- **Miss penalties: L1 = 5 clock cycles, L2 = 50 clocks**
- **Assume miss rates, miss penalties same for instruction accesses, loads, and stores**
- **CPImemory**
	- **= Instruction Frequency \* L1 Miss rate \***
- **(L2 hit time + L2 miss rate \* L2 miss penalty)**
- **+ Data Access Frequency \* L1 Miss rate \***
- **(L2 hit time + L2 miss rate \* L2 miss penalty)**
	- **= 100%\*5%\*(5+10%\*50)+(20%+10%)\*5%\*(5+10%\*50)**
	- $= 5\%*(10)+(30\%)*5\%*(10) = 0.5 + 0.15 = 0.65$

**Overall CPI = 2.2 + 0.65 = 2.85**

#### **What Programs Measure for Comparison?**

- •**Ideally run typical programs with typical input before purchase, or before even build machine**
	- **Called a "workload"; For example:**
	- **Engineer uses compiler, spreadsheet**
	- **Author uses word processor, drawing program, compression software**
- •**In some situations it's hard to do**
	- **Don't have access to machine to "benchmark" before purchase**
	- **Don't know workload in future**

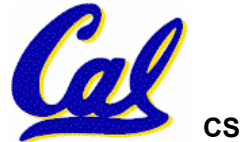

#### **Example Standardized Benchmarks (1/2)**

- •**Standard Performance Evaluation Corporation (SPEC) SPEC CPU2000**
	- **CINT2000 12 integer (gzip, gcc, crafty, perl, ...)**
	- **CFP2000 14 floating-point (swim, mesa, art, ...)**
	- **All relative to base machine Sun 300MHz 256Mb-RAM Ultra5\_10, which gets score of 100**
	- •**www.spec.org/osg/cpu2000/**
	- **They measure**
		- -**System speed (SPECint2000)**
		- -**System throughput (SPECint\_rate2000)**

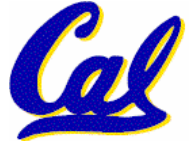

#### **Example Standardized Benchmarks (2/2)**

#### •**SPEC**

- **Benchmarks distributed in source code**
- **Big Company representatives select workload**
	- -**Sun, HP, IBM, etc.**
- **Compiler, machine designers target benchmarks, so try to change every 3 years**

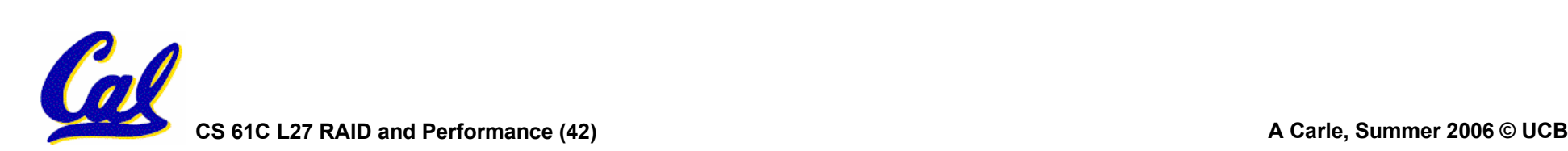

#### **Example PC Workload Benchmark**

#### •**PCs: Ziff-Davis Benchmark Suite**

- **"Business Winstone is a system-level, application-based benchmark that measures a PC's overall performance when running today's top-selling Windows-based 32-bit applications… it doesn't mimic what these packages do; it runs real applications through a series of scripted activities and uses the time a PC takes to complete those activities to produce its performance scores.**
- **Also tests for CDs, Content-creation, Audio, 3D graphics, battery life**

**CS 61C L27 RAID and Performance (43) A Carle, Summer 2006 © UCB http://www.etestinglabs.com/benchmarks/**

- •**Good products created when have:**
	- **Good benchmarks**
	- **Good ways to summarize performance**
- •**Given sales is a function of performance relative to competition, should invest in improving product as reported by performance summary?**
- •**If benchmarks/summary inadequate, then choose between improving product for real programs vs. improving product to get more sales; Sales almost always wins!**

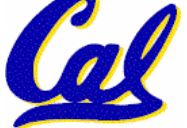

**CS 61C L27 RAID and Performance (44) A Carle, Summer 2006 © UCB**

**Performance Evaluation: The Demo**

**If we're talking about performance, let's discuss the ways shady salespeople have fooled consumers (so that you don't get taken!)**

- **5. Never let the user touch it**
- **4. Only run the demo through a script**
- **3. Run it on a stock machine in which "no expense was spared"**
- **2. Preprocess all available data**
- **1. Play a movie**

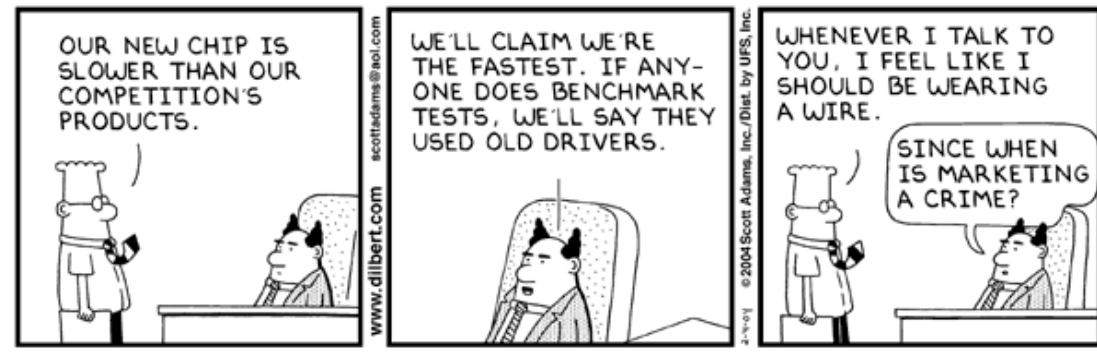

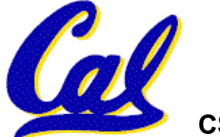

**CS 61C L27 RAID and Performance (45) A Carle, Summer 2006 © UCB**

#### **Performance Summary**

- **Benchmarks**
	- **Attempt to predict performance**
	- **Updated every few years**
	- **Measure everything from simulation of desktop graphics programs to battery life**
- **Megahertz Myth**
	- **MHz ≠ performance, it's just one factor**

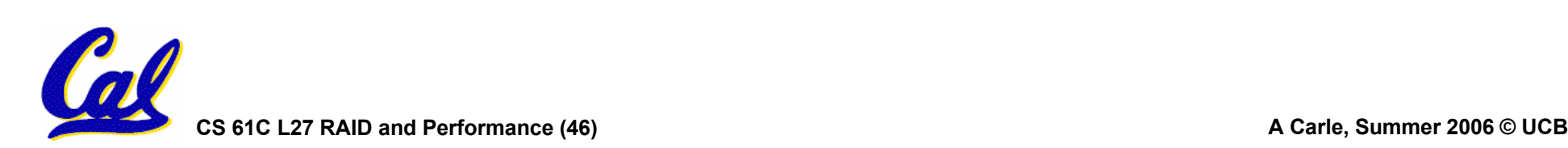

#### **Megahertz Myth Marketing Video**

**http://a256.g.akamai.net/5/256/51/cc9bb4c 82bc746/1a1a1aaa2198c627970773d80669d84574a8d80d3cb12453c02589f25382e353c32f94c33095fc5dc52a9c108ae956cf43ab/mhz\_myth\_320f.mov**

# **(Wins the contest for longest URL at which this video is available)**

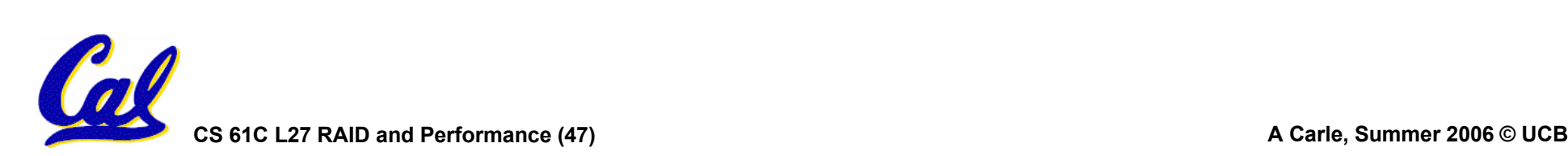